## **Wie gibt man den Term einer Funktion ein?**

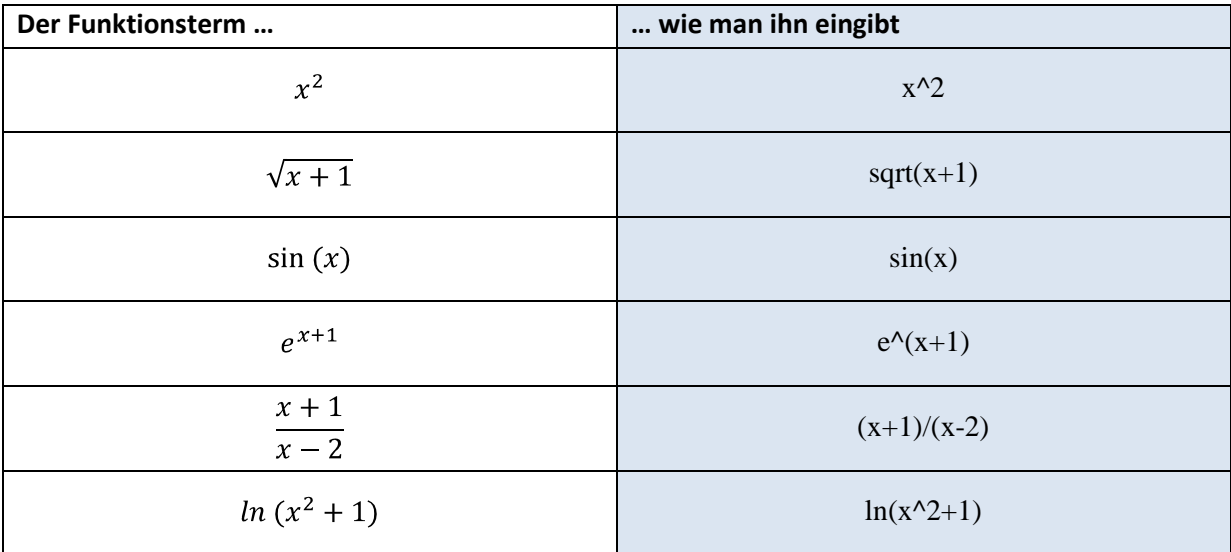

## **Welche Funktionen werden unterstützt?**

Zunächst unterstützt dieser Dienst vor allem Funktionen der Schulmathematik.

## **Unterstützt werden derzeit:**

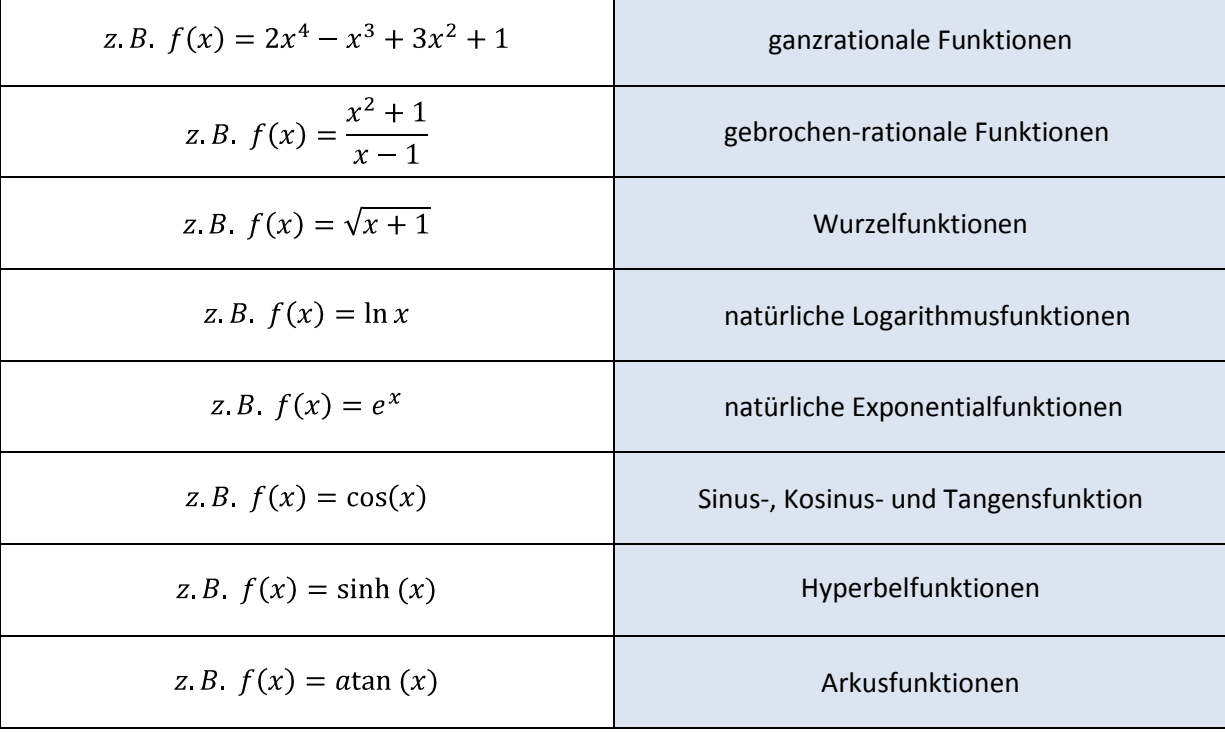